# Chapter 2: Flow of Control

Stephen Huang January 26, 2023

## **Contents**

- 1. Boolean Expressions and Logical **Operators**
- 2. IF statement
- 3. Short-Circuit Evaluation
- 4. Indentation
- 5. ELIF statement
- 6. Conditional IF Expression

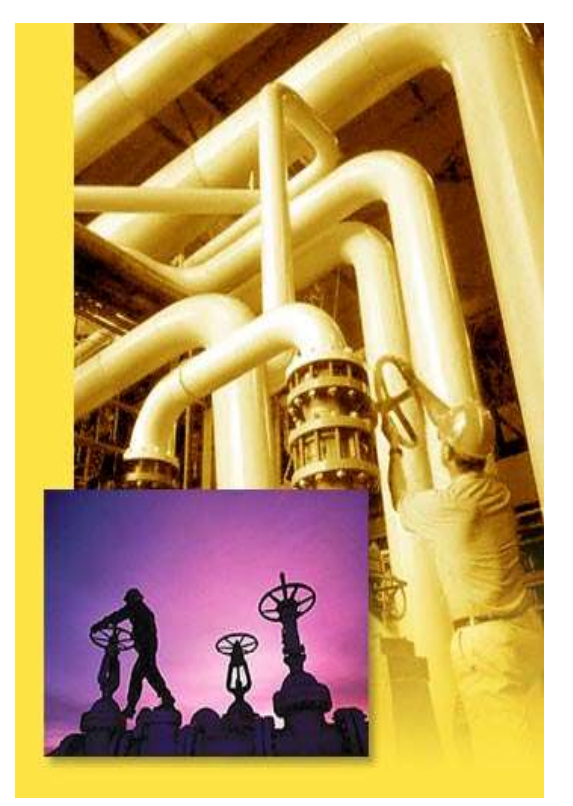

# **Complexity**

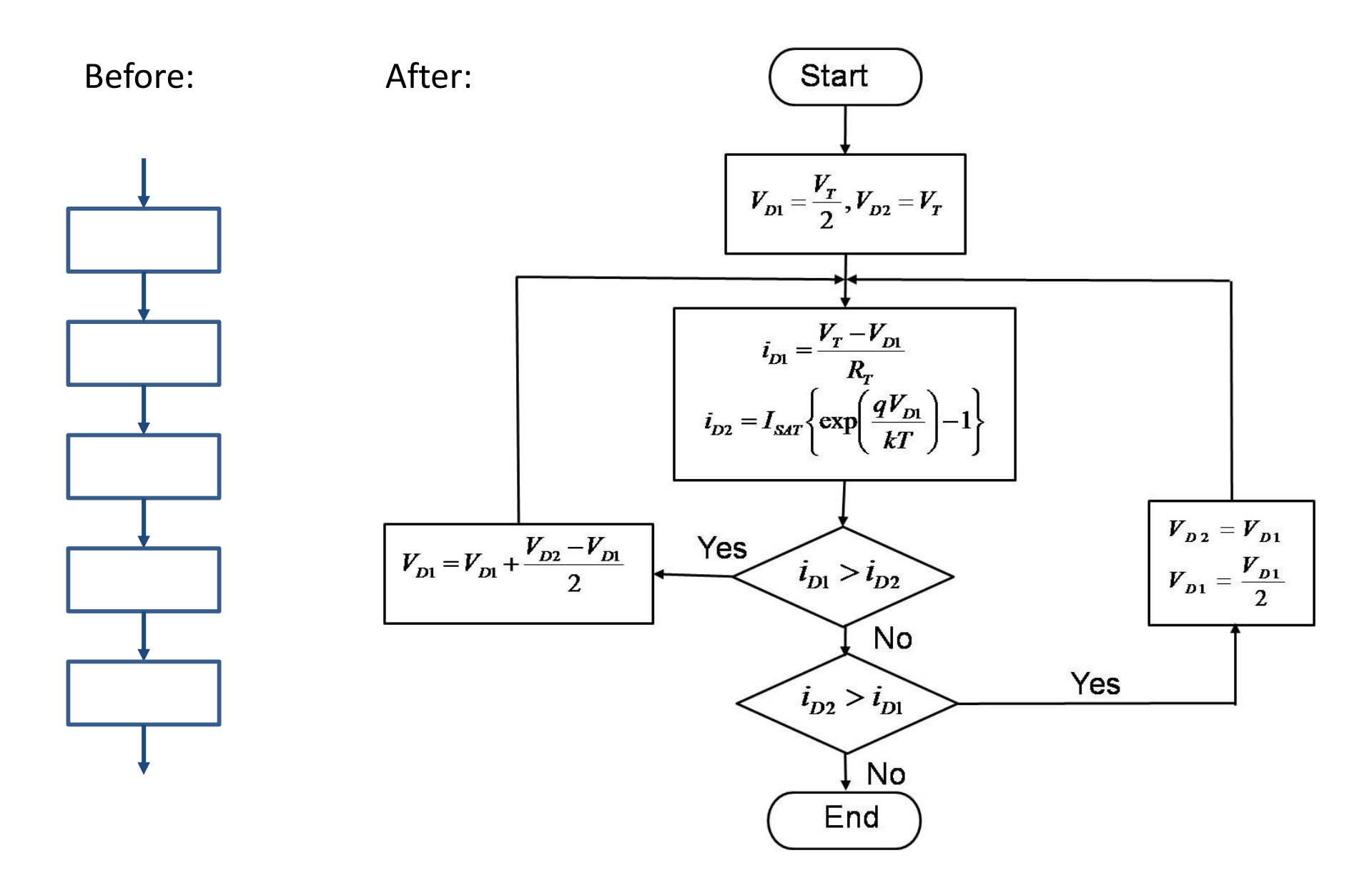

# Simple IF

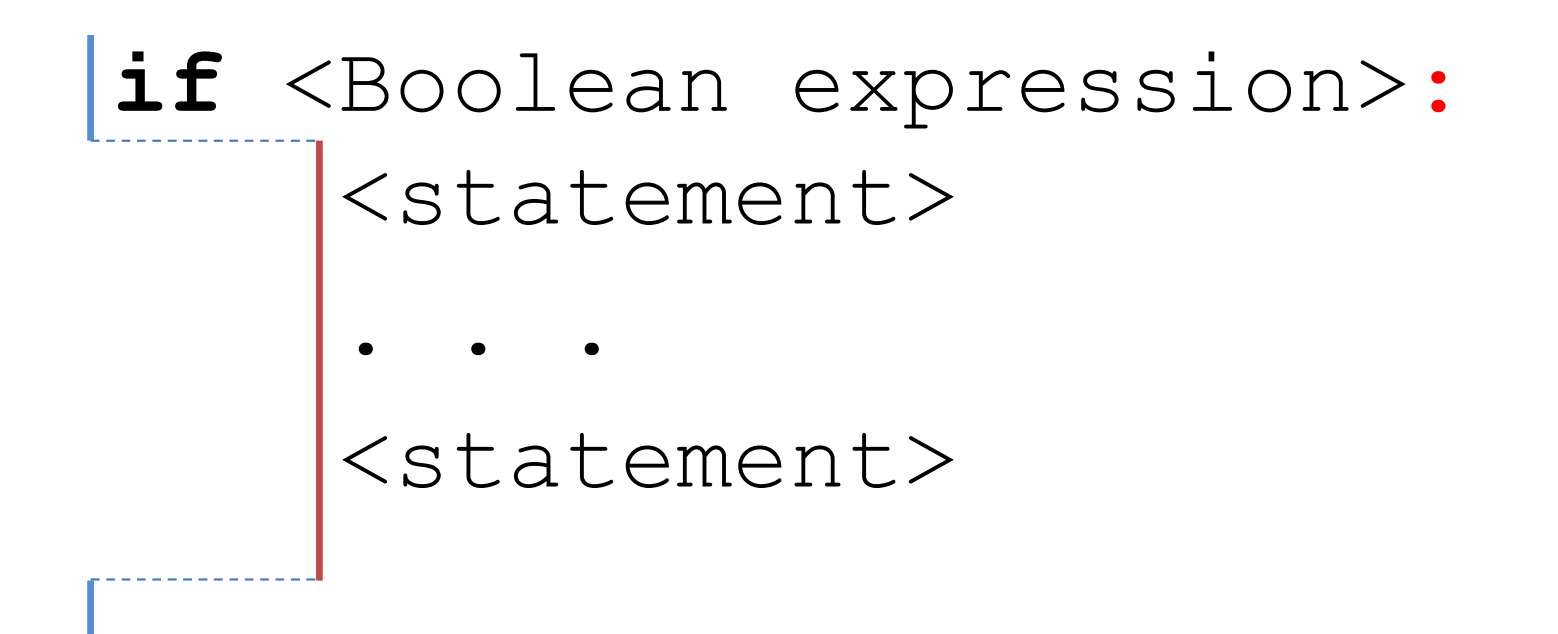

## 1. Boolean Expressions

• A variable of Boolean type (bool) is either "True" or "False".

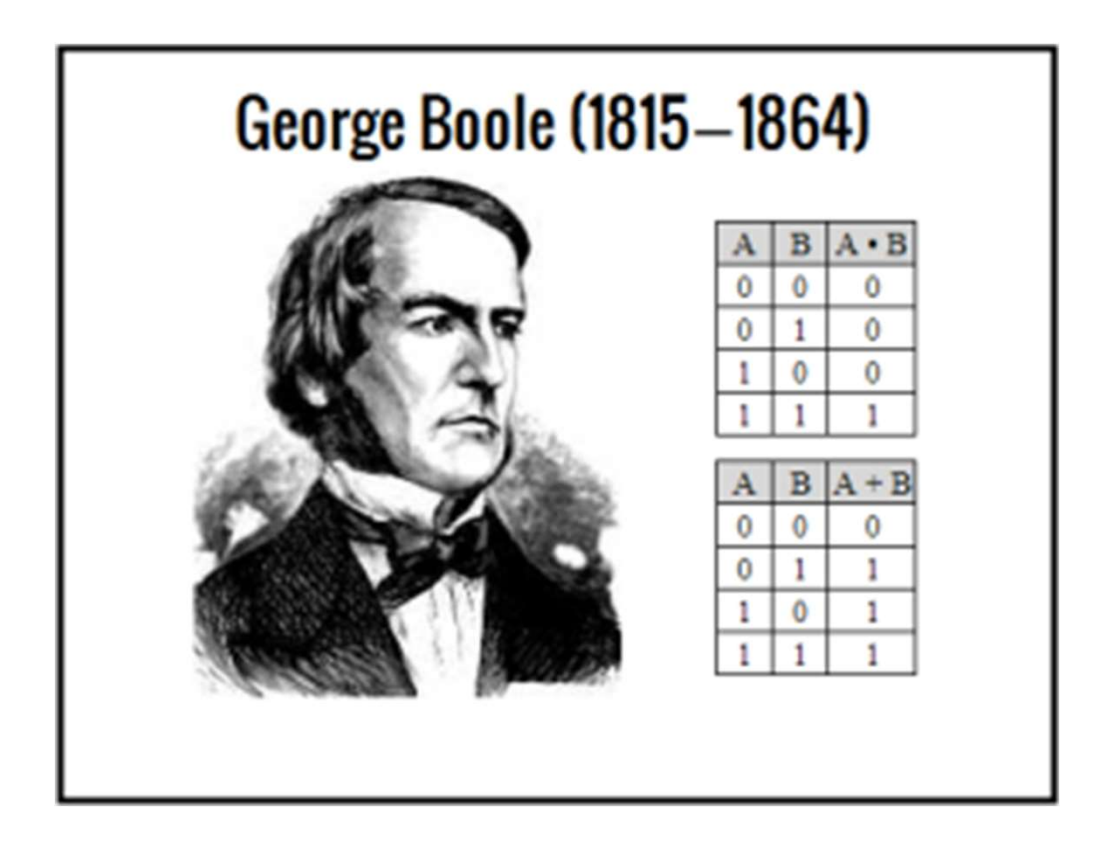

# Operators resulted in Boolean

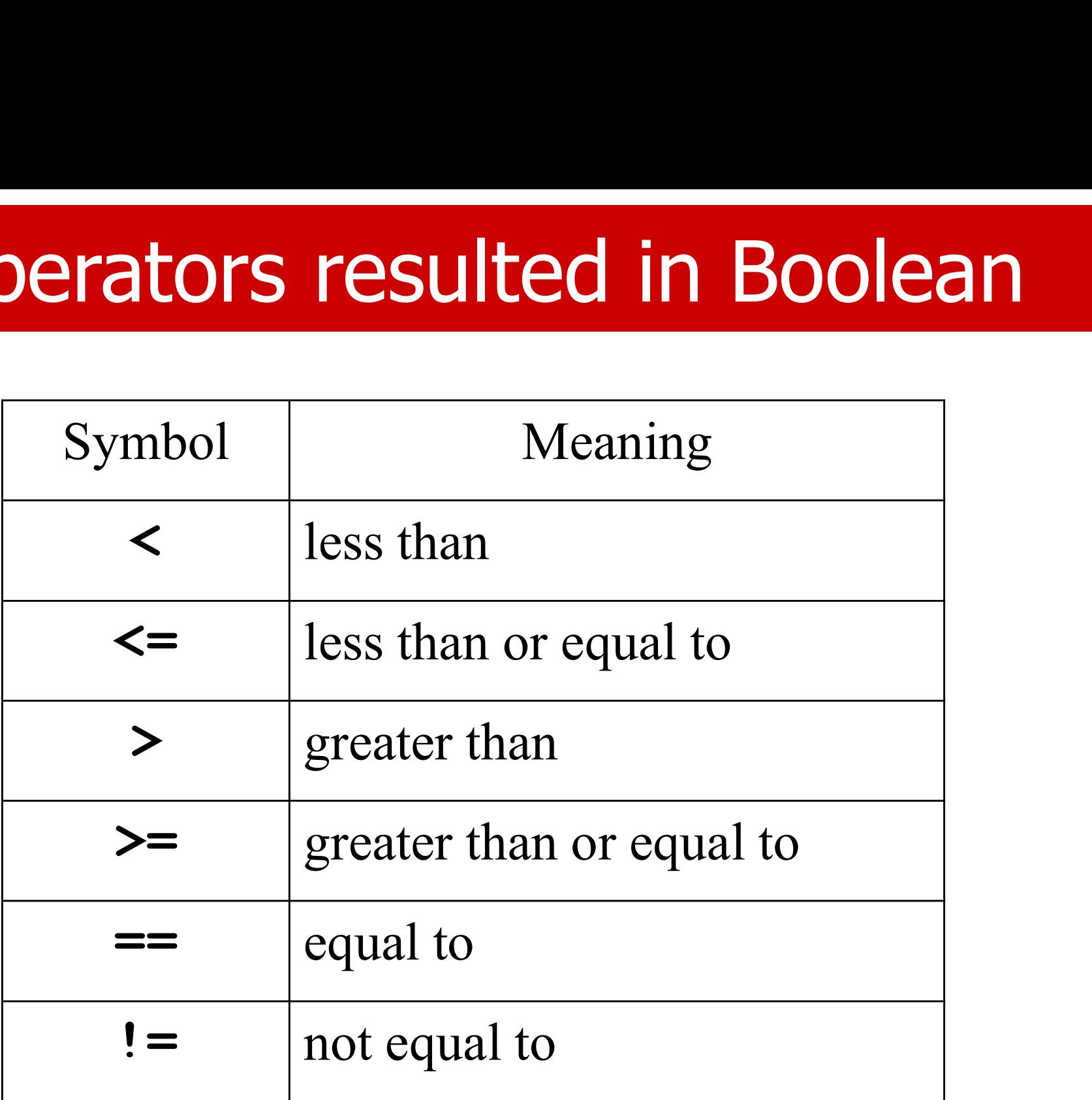

# Logical Operators

- **Logical Operators**<br>• A Boolean (logical) expression is an expression<br>that is either true or false. that is either true or false.
- Expressions can be more complicated by connecting smaller (sub-)expressions with logical operators:
	- and
	- or
	- not

# Logical Operators

**Logical Operators**<br>• Just as with arithmetic expressions, Boolean<br>expressions use brackets ( ) and operator<br>precedence to enceity the erder in which their expressions use brackets ( ) and operator precedence to specify the order in which their sub-parts are evaluated.

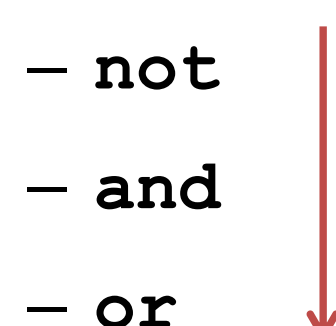

# Logical Operators

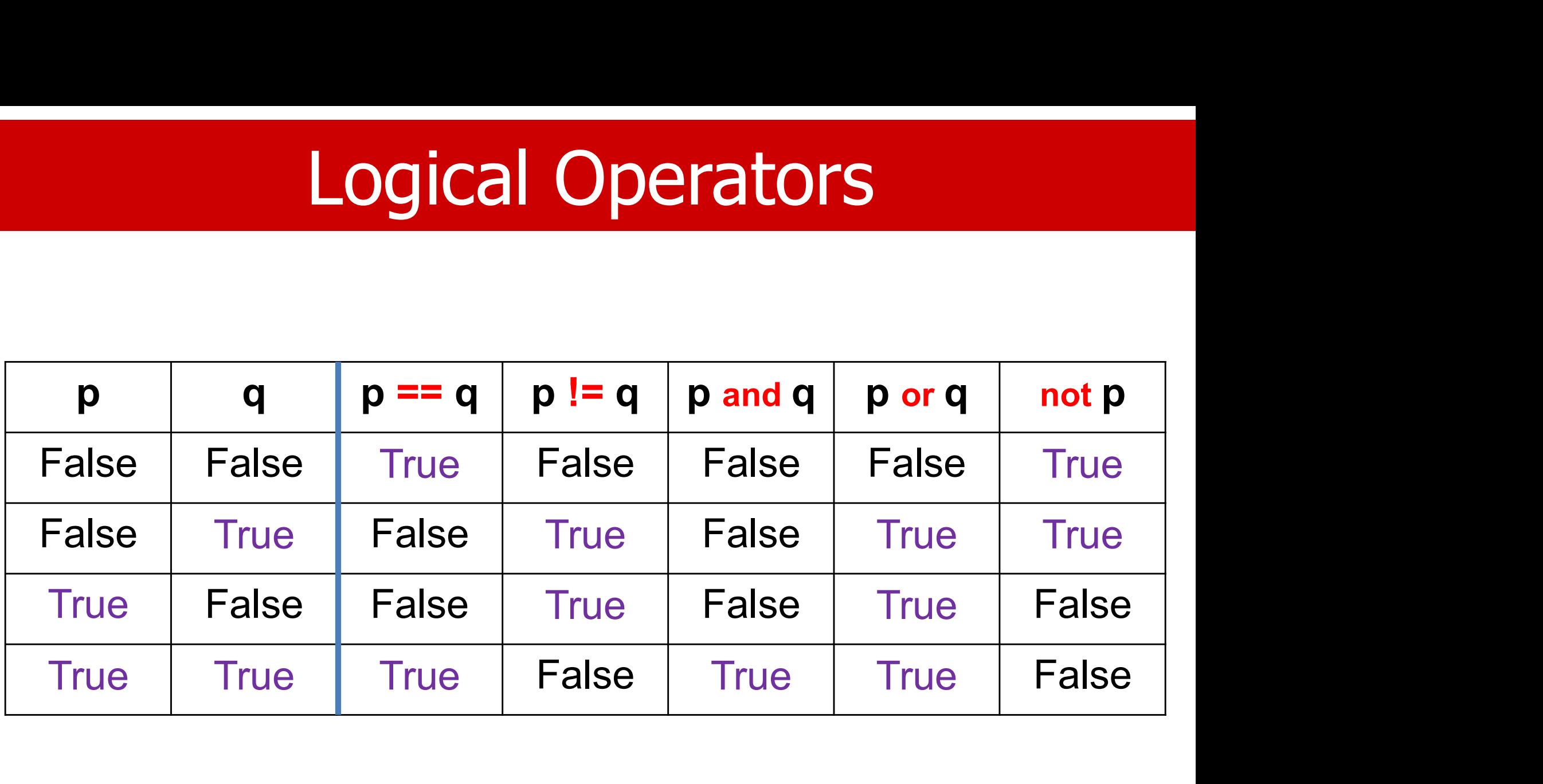

#### UNIVERSITY of **HOUSTON**

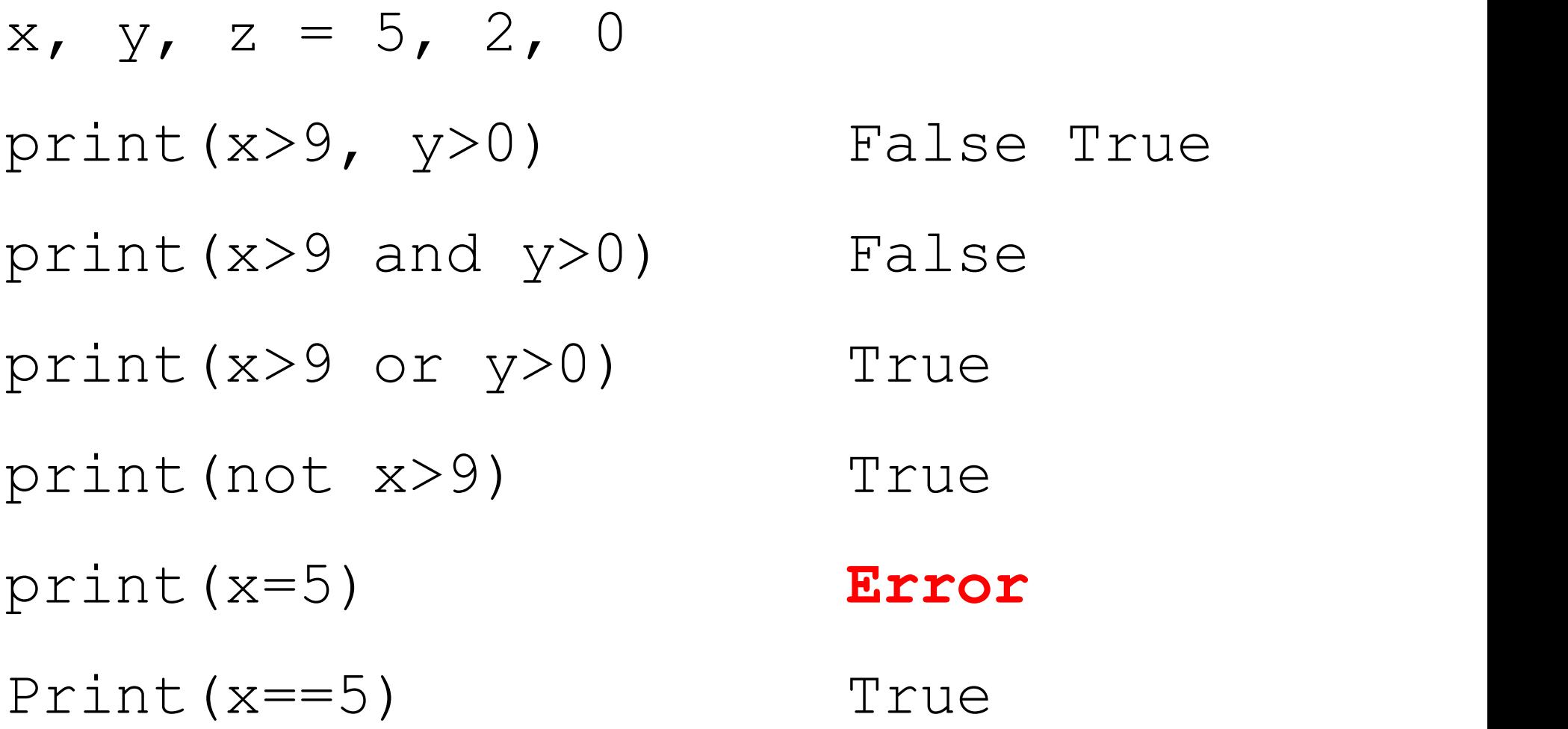

Examples

## Boolean Functions

- Many functions return a Boolean value.
- For example, bool(x) returns the Boolean value of a specified object. Cast.
- The object will always return True unless:
	- The object is empty, like  $[1, ()$ ,  $\{\}$
	- The object is False
	- The object is 0
	- The object is None

# Boolean functions (String)

- isinstance(item, dataType)
- str1.isdigit()
- str1.isalpha()
- str1.isalnum()
- str1.islower()
- str1.isupper()
- str1.isspace()
- str1.startwith(str2)
- str1.endwith(str2)

#### UNIVERSITY of **HOUSTON**

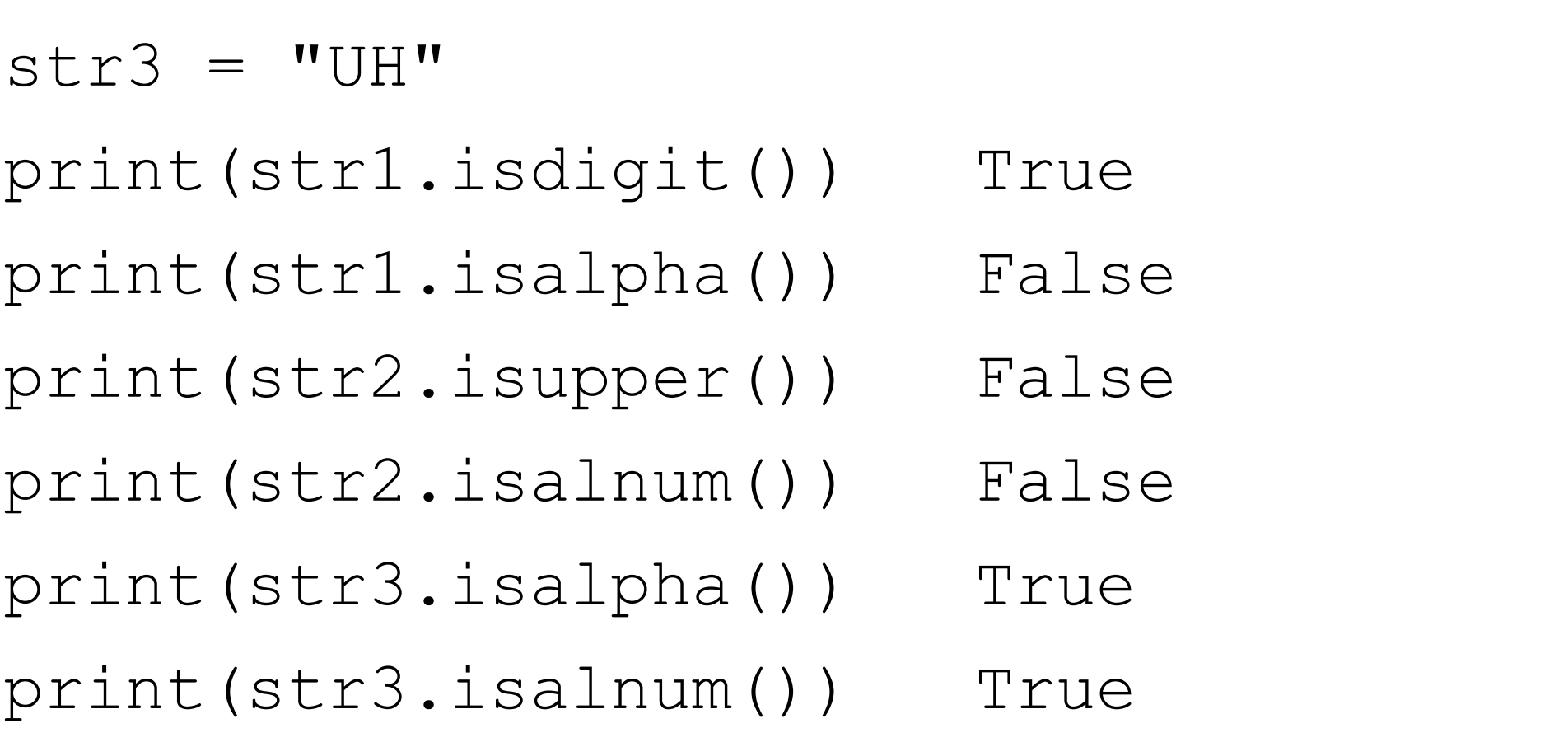

- $str1 = "0123"$
- 
- 

 $str2 = "Tier 1"$ 

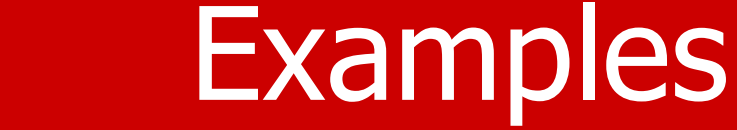

## Example

if isinstance(x, str): print(x, type(x),  $id(x)$ , len(x)) else: print(x, type(x),  $id(x)$ )

## Other Values as Boolean

- Following C/C++ tradition, Python treats
	- Number 0 (integer or float) as False
	- Any other number as True.
- For strings,
	- An empty string is False (length  $= 0$ )
	- Everything else is True
- If you treat a Boolean as a number,
	- True is 1
	- False is 0

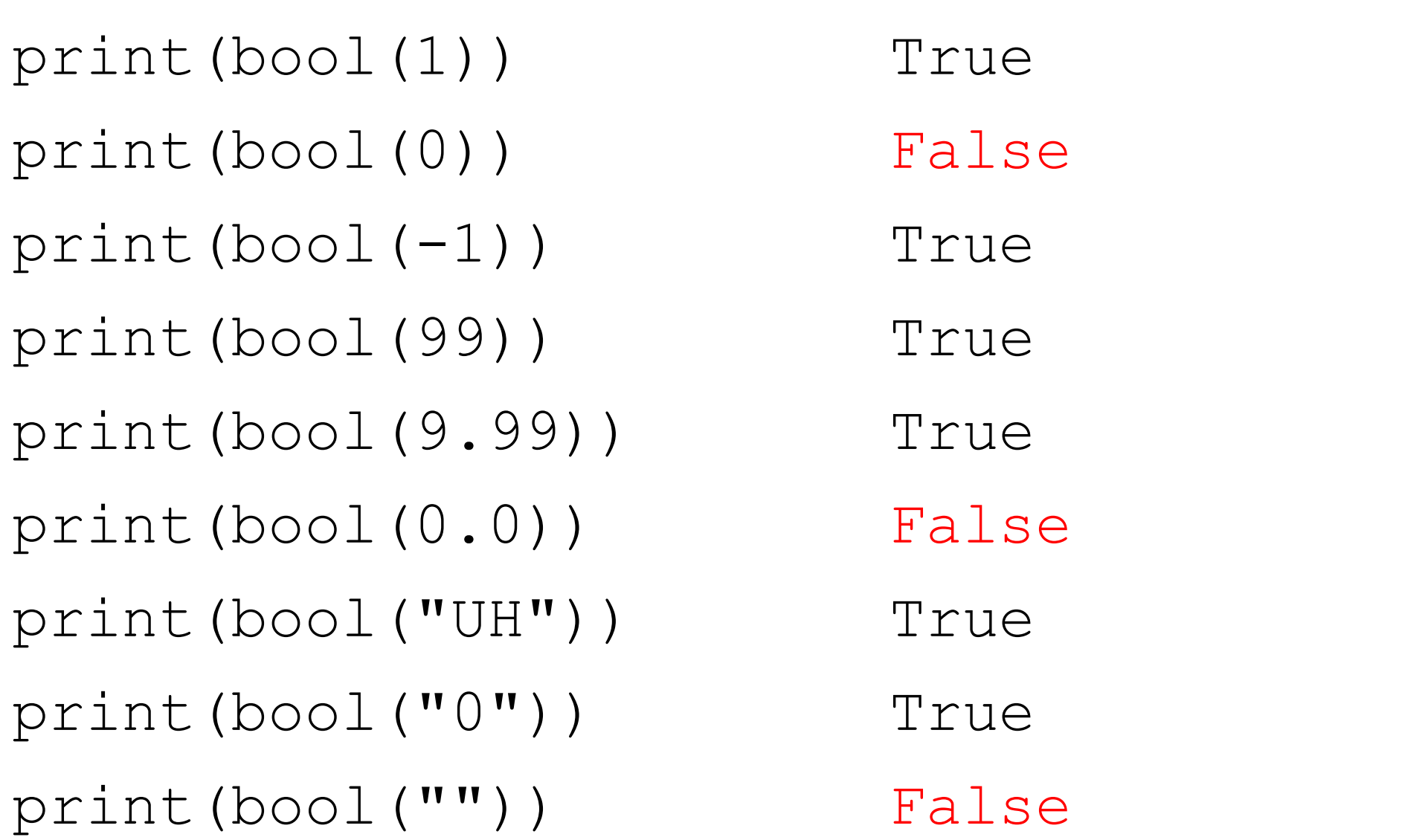

# De Morgan's Law

• not (cond1 and cond2)  $=$ not (cond1) or not (cond2) • not (cond1 or cond2)  $=$ not (cond1) and not (cond2)

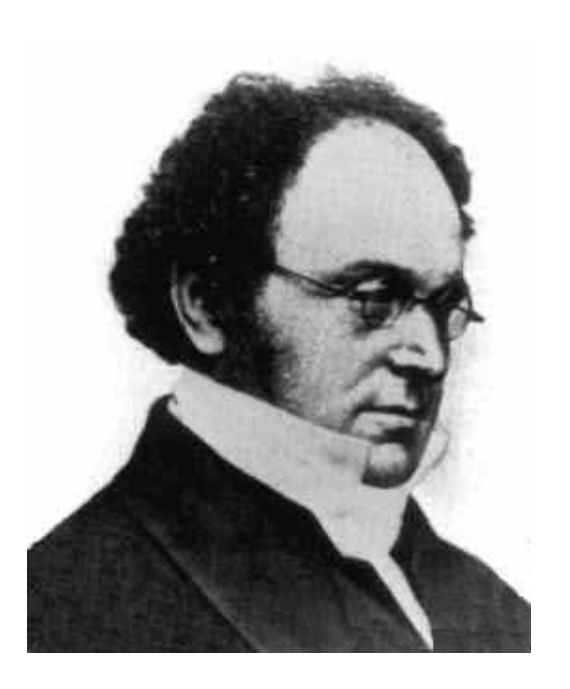

## Chained Comparison

if  $(x \ge 10)$  and  $(x \le 20)$ : print (x, "is inside 10 and 20." ) else:

print (x, "is outside 10 and 20.")

#### if (10  $\leq x \leq 20$ ):

print (x, "is inside 10 and 20." ) else:

print (x, "is outside 10 and 20.")

This is better

## 'in' as a Boolean Operator

- We will see 'in' as a keyword later in for-loops. They are different!
- Syntax: <value> in <a collection of values>

 $-5$  in  $[1, 3, 5, 7, 9]$ 

- $-6$  not in  $[1, 3, 5, 7, 9]$
- It is a membership test.
- For string, the membership is interpreted as a substring.
	- 'love' in 'I love Python'

## 2. IF statement

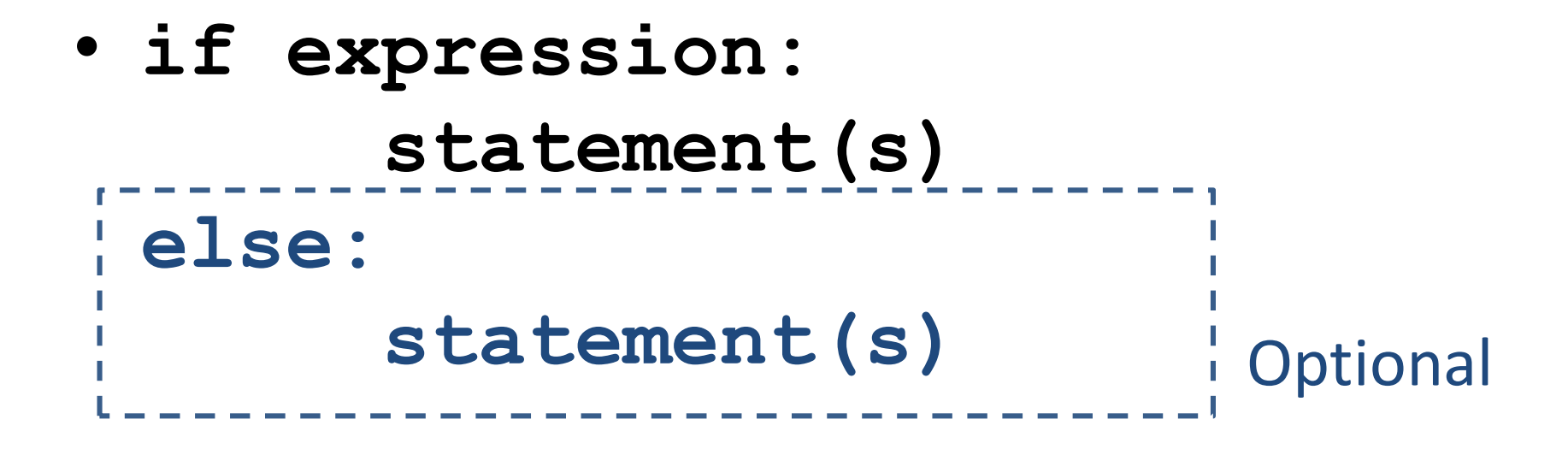

## IF statement

• The if statement chooses between two alternatives based on a test expression. There are two versions of the if statement:

if expression: statement1(s)

if expression: statement1(s) else: statement2(s)

# IF Only

- In the first form, execution proceeds as follows.
	- First, the test is evaluated.
	- If the test evaluates to True, the statement(s) is executed, and execution proceeds to the next instruction.
	- If the test evaluates False, the execution skips the statement(s) and proceeds to the next instruction.

# If-Else Statement

- For the second case,
	- First, the test is evaluated.
	- If the test evaluates to true, the statement1 is executed, and execution proceeds to the next instruction past the whole if-else, i.e., past statement2.
	- If the test evaluates to false, the execution skips the statement1, executes the statement2, and proceeds to the next instruction past the if-else.

## IF-ELSE statement

- Note that in both cases, execution proceeds to the next instruction after executing or skipping the statement(s).
- IF statement can be nested (IF inside IF)

## IF

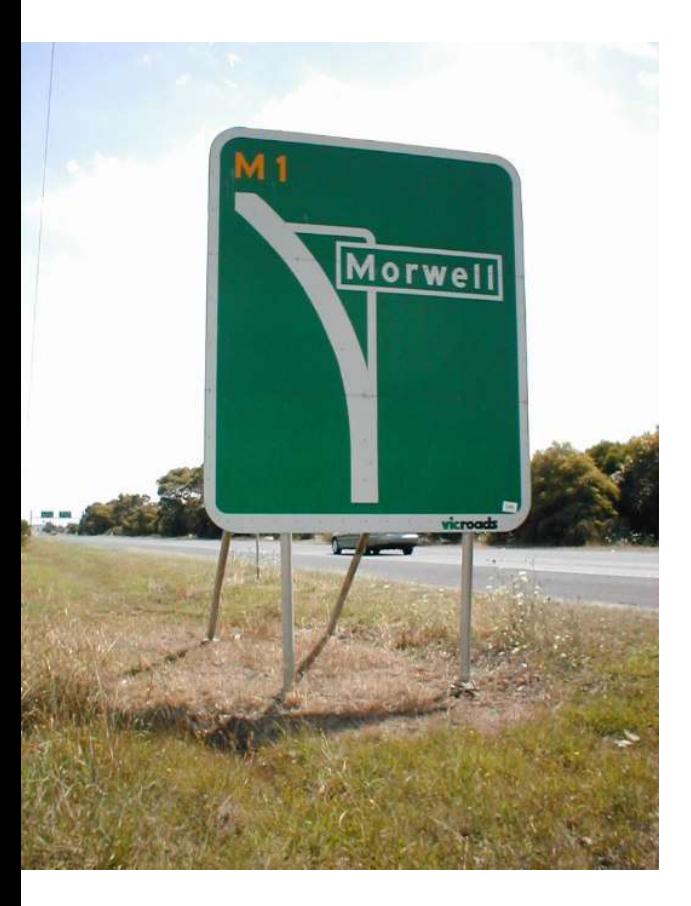

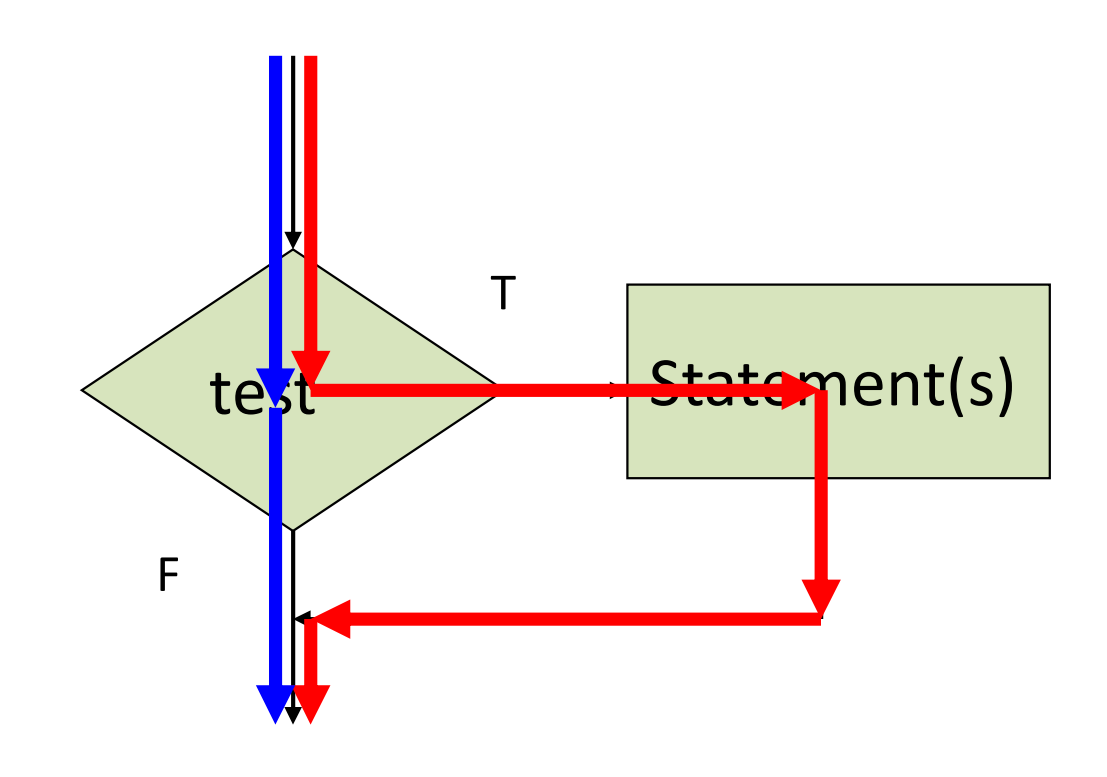

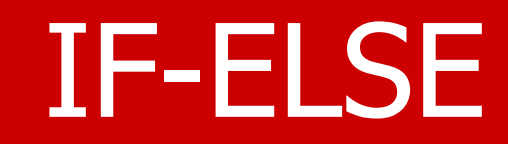

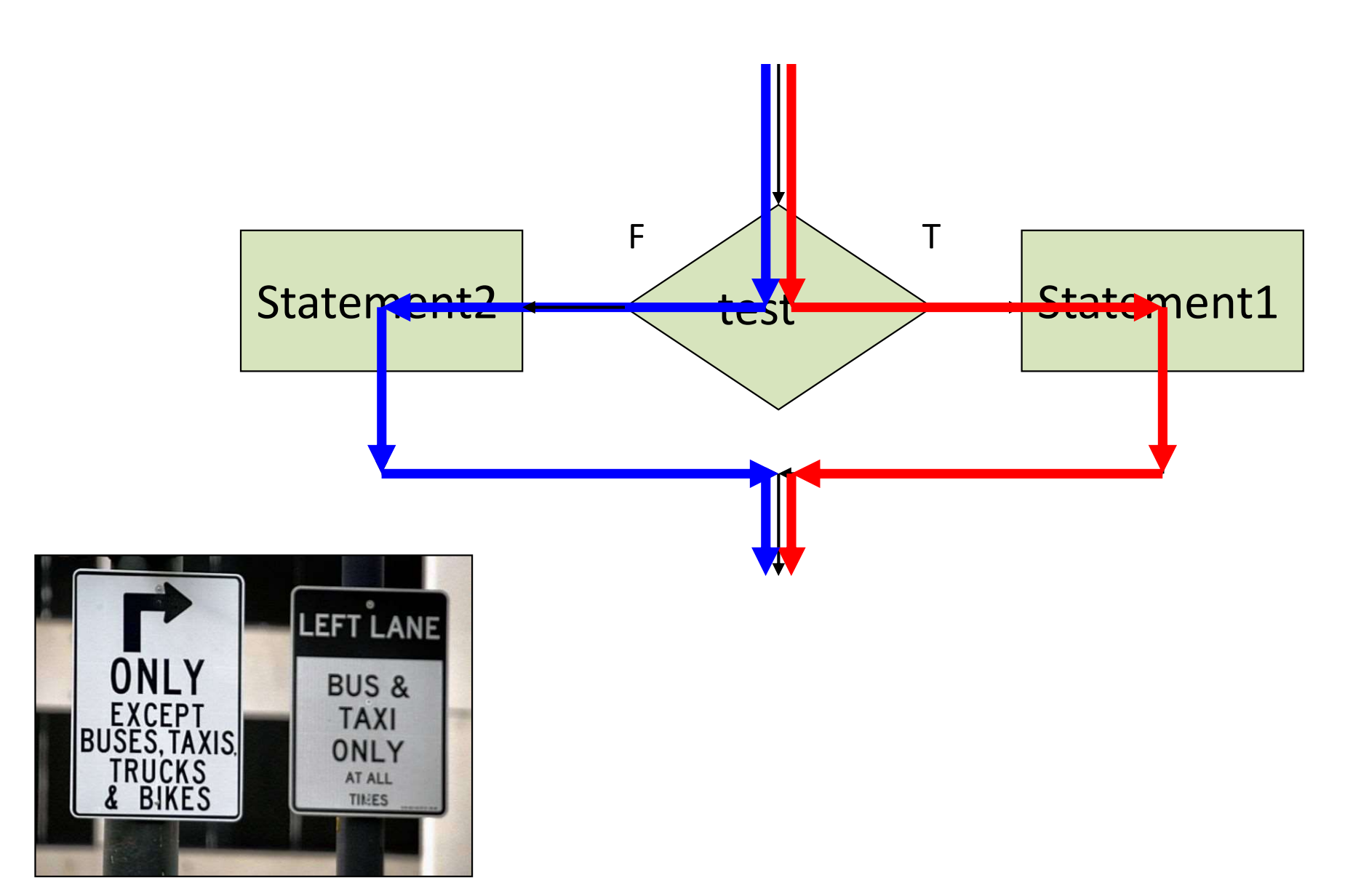

# ELIF (Else If)

if <expression>: <statement> elif <expression>: <statement> elif <expression>: <statement> else:

<statement>

# Test Expression

- The test expression can be formed using relational operators.
- Especially note that the test for equality uses the symbol  $==$  and not  $=$ . The character  $=$  is used for the assignment operator. Thus, you should read  $==$  as "equal to" and read  $=$  as "assigned" or "set to."
- Using  $=$  in a test is one of the most common errors in writing programs.
- Fortunately, the IDE does catch this error.

# Example

num1 = int(input("Enter the first number: ")) num2 = int(input("Enter the second number: "))

```
if num1 < num2:
    print(num1, "is smaller.")
elif num1 > num2:
    print(num2, "is smaller.")
else:
    print("The two numbers are equal.")
```
## Nested IF

if  $(a < b)$ : if  $(c < b)$ : print("b is the max") else: print("b is the median") if  $(a < b)$ : if  $(c < b)$ : print("b is the max") else: print("b is the median")

## Nested IF

```
if (a < b):
    if (c < b):
         print("b is the max")
    else:
         print("b is the median")
else:
    pass
if (a < b):
    if (c < b):
        print("b is the max")
    else:
        pass
else:
    print("b is the median")
```
# 3. Short-Circuit Evaluation

• When Python is processing a logical expression, such as

#### Expr-1 and Expr-2

- it evaluates the expression from left to right:
	- Evaluate Expr-1 first and then
	- Evaluate Expr-2 if necessary.

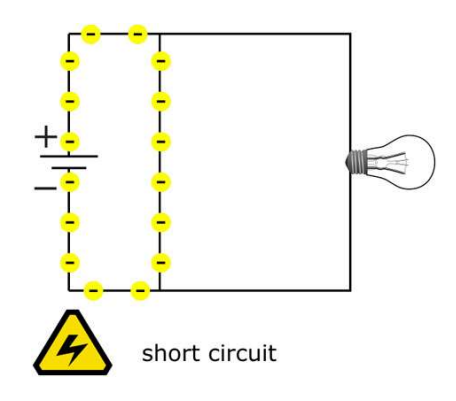

# Short-Circuit Evaluation

- **Short-Circuit Evaluation**<br>• If <u>Expr-1</u> is False, the whole expression is False<br>regardless of whether <u>Expr-2</u> evaluates True or **Short-Circuit Evaluation**<br>If <u>Expr-1</u> is False, the whole expression is False<br>regardless of whether <u>Expr-2</u> evaluates True or<br>False. False.
- When Python detects that there is no need to evaluate the rest of a logical expression, it stops its evaluation and does not compute the rest of the expression.
- Saves computation time.

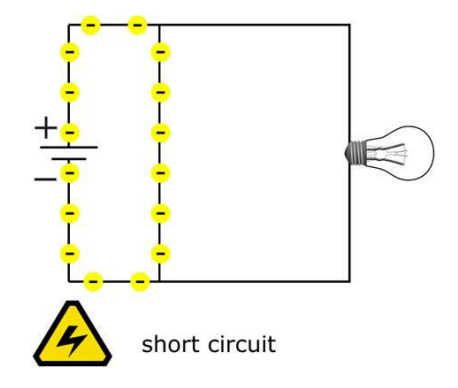

# Short-Circuit

• Similarly, for

#### Expr-1 or Expr-2

**Short-Circuit**<br>Similarly, for<br>Expr-1 or Expr-2<br>There is no need to evaluate Expr-2 when Expr-<br>1 has been evaluated to True. **1** has been evaluated to True.<br>
1 has been evaluated to True.

• Caution: Sometimes, whether an expression is executed may have a side effect on the program's execution.

## **Examples**

1. True 2. (none) 3. Error  $x, y = 6, 2$ if  $x>=2$  and  $x/y>2$ : print("1. true")  $x, y = 1, 0$ if  $x>=2$  and  $x/y>2$ : print("2. true")  $x, y = 6, 0$ if  $x>=2$  and  $x/y>2$ : print("3. true")

# Additional Remarks

- Side effects. A Boolean expression returns a value: the last evaluated value.
	- Short-circuit example
- There is a simpler way to do
	- if x\*\*2>y:

result = True

else:

$$
result = False
$$

• Do this

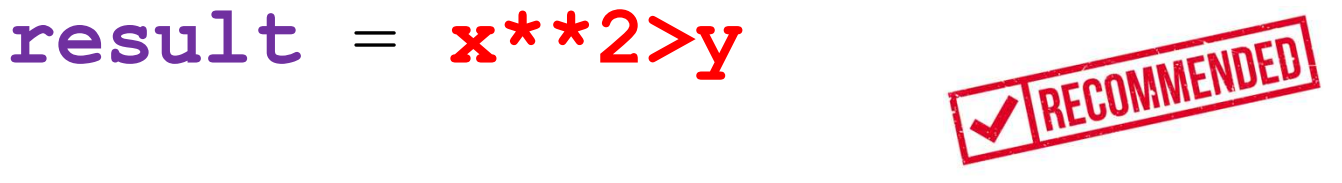

# 4. Indentation

- Leading whitespace at the beginning of a logical line is used to compute the line's indentation level, which in turn is used to determine the grouping of statements.
	- The total number of spaces preceding the first nonblank character determines the line's indentation.
	- Indentation cannot be split over multiple physical lines with backslashes; the whitespace up to the first backslash determines the indentation.

# Indentation

- The indentation denotes python blocks; thus, indentation is uniform in Python programs.
- Indentation is meaningful to us as readers.

## Indentation in Python

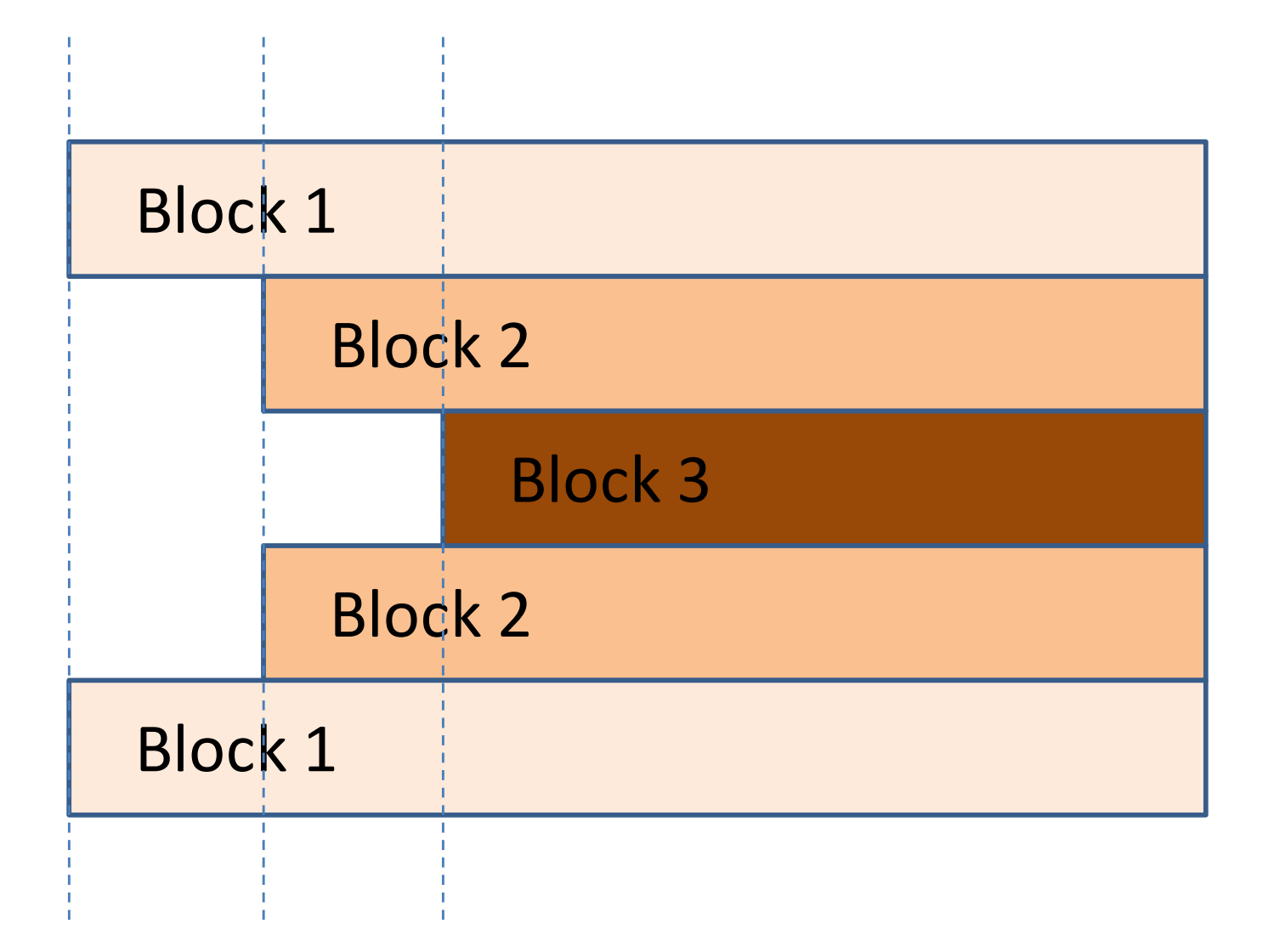

## Indentation in Python

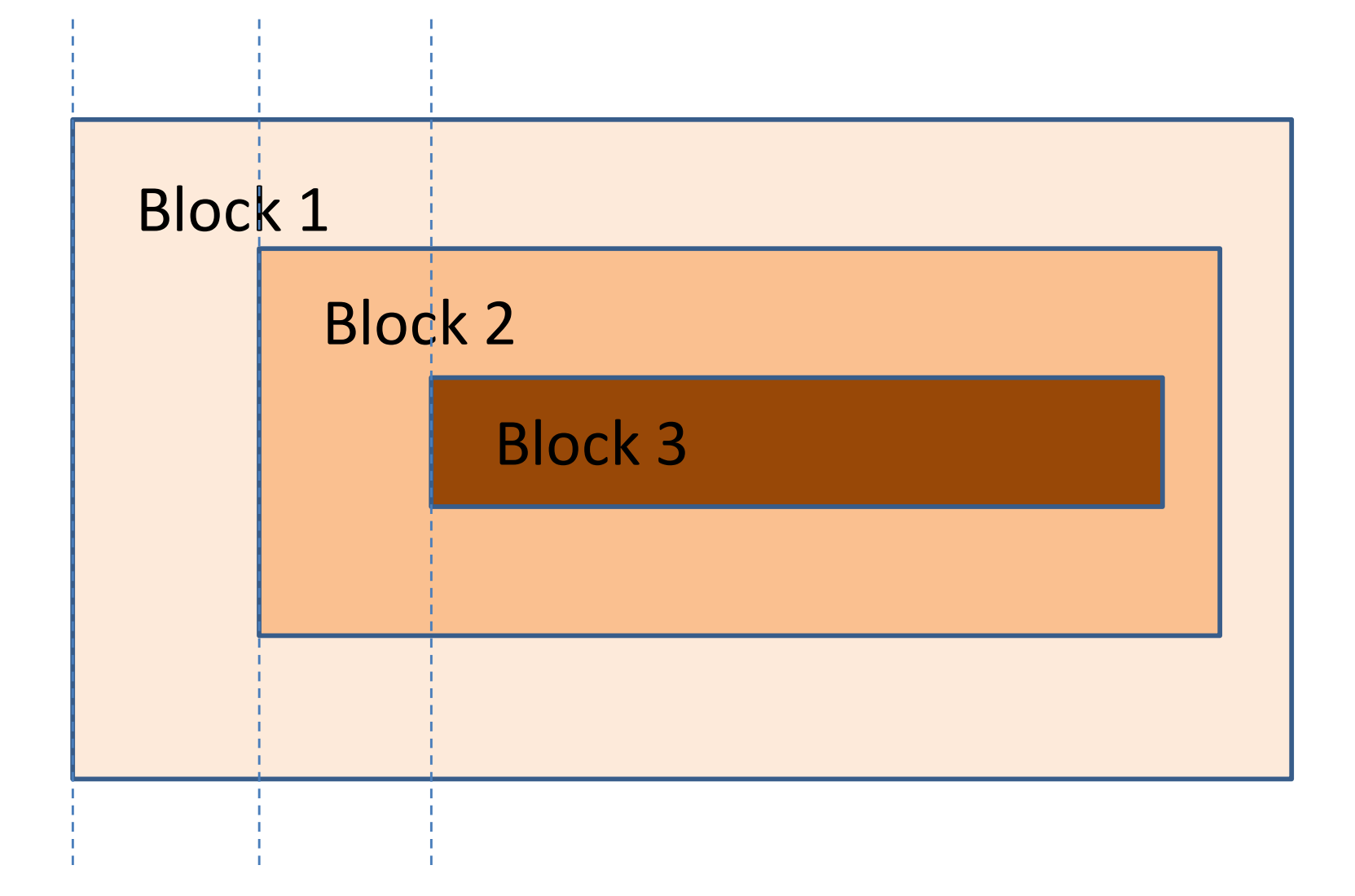

# Indentation

- Indentation<br>• One of the most distinctive features of Python is<br>its use of indentation to mark blocks of code. its use of indentation to mark blocks of code. Indentation<br>• One of the most distinctive features of Python is<br>its use of indentation to mark blocks of code.<br>• Indentation is a good practice but not necessary.<br>• The semicolon (;) is used as a "separator," not **Indentation**<br>• One of the most distinctive features of Python is<br>its use of indentation to mark blocks of code.<br>• Indentation is a good practice but not necessary.<br>• The semicolon (;) is used as a "separator," not<br>as a "t • One of the most distinctive features of Python is<br>its use of indentation to mark blocks of code.<br>• Indentation is a good practice but not necessary.<br>• The semicolon (;) is used as a "separator," not<br>as a "terminator."<br>•
- 
- as a "terminator."
- indent each block line by the same amount.

# Don't do this

status =  $int(intmput("Enter a number: "))$ 

if status==1:

print("world") print("!")

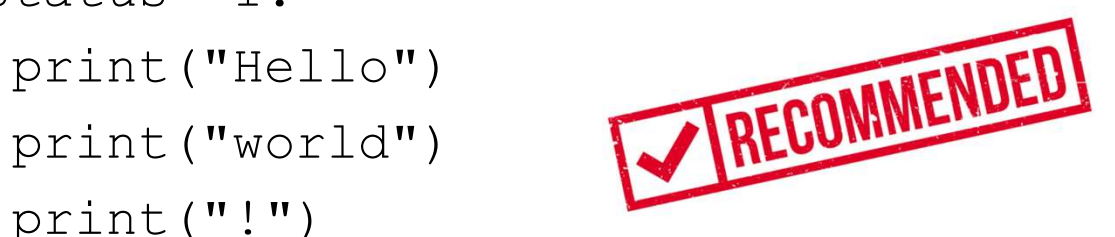

if status==1:

print("Hello"); print("world"); print("!")

if status==1:  $print("Hello")$ ;  $print("world")$ ;  $print("!)$ 

## 5. ELIF statement

- The IF statement can be nested. Any statement inside the if-block can be an if statement too. **5. ELIF statement<br>• The IF statement can be nested. Any statement<br>inside the if-block can be an if statement too.<br>• Each nested if has to be indented further.<br>• It is not practical to have more than 5 or 6 levels**
- 
- It is not practical to have more than 5 or 6 levels of indentation. Your program will be shifted to the right.
- "elif" can be viewed as a shorthand for "else if."

# Nested if (cases)

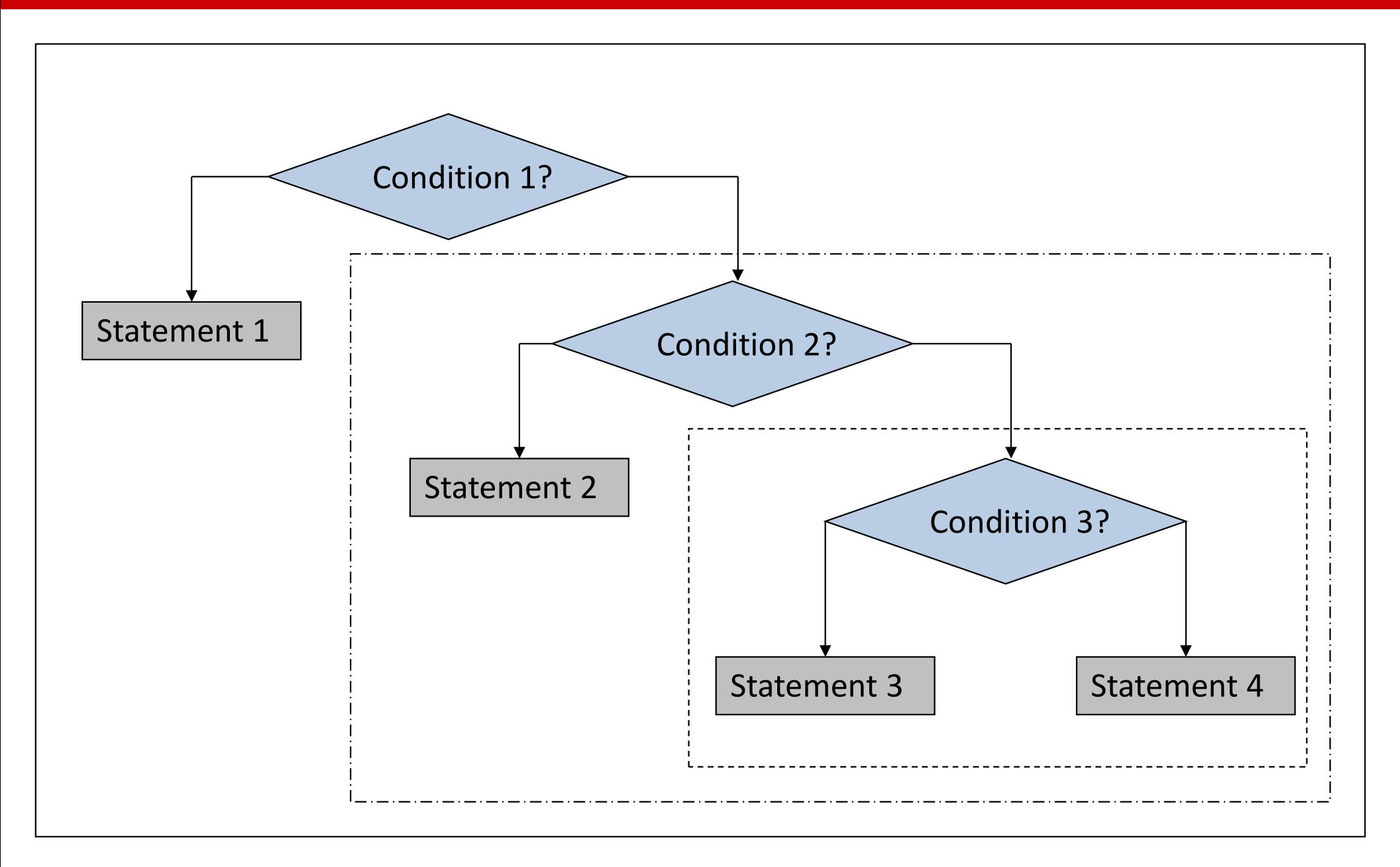

# Nested if in C/C++

#### if (test1)

if (test2)

statement1

#### else

statement2

if (test1)

if (test2)

statement1

else

statement2

Indentation does not change the interpretation of the program.

The ELSE matches with the nearest unmatched IF

# A Comparison

- if status==1: print("One")
- else:
	- if status==2: print("Two") else:
	- if status==3: print("Three")
- 
- $if$  status==1: print("One")
- elif status==2: print("Two") elif status==3: print("Three")
- print("That's all.")

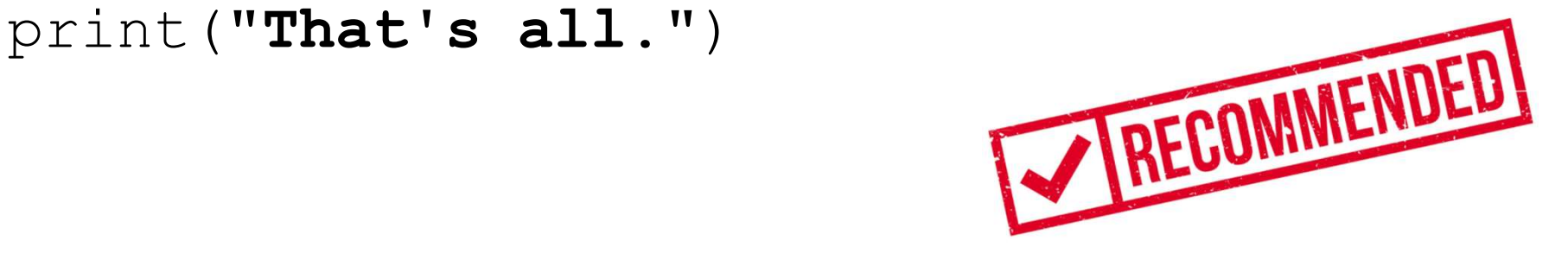

# Example

```
status = int(input("Enter a number: "))if status==1:
     print("One")
Delse:
     if status==2:
         print("Two")
J
    else:
         if status==3:print("Three")
         print("Back to 2.")
È
     print("Back to 1.")
print("That's all.")
```
# 6. Conditional Expression

- Python has a short-hand notation for ifstatement that can be used directly within an expression.
- "Shorthand" form of if-else.
- The if-condition is typically very simple.
- You don't have to use this if you don't like it. But you should be able to understand it.

## Conditional Expression

<expr1> if <conditional\_expr> else <expr2>

- The conditional expression behaves like an expression syntactically. It can be used as part of a longer expression. expr1> if <conditional\_expr> e1se <expr2><br>• The conditional expression behaves like an<br>expression syntactically. It can be used as part<br>of a longer expression.<br>• It is also referred to as a conditional operator or<br>ternary
- ternary operator in various places in the Python documentation.
- In the following example, we can save a temporary variable if the result is used only once.

## **Equivalence**

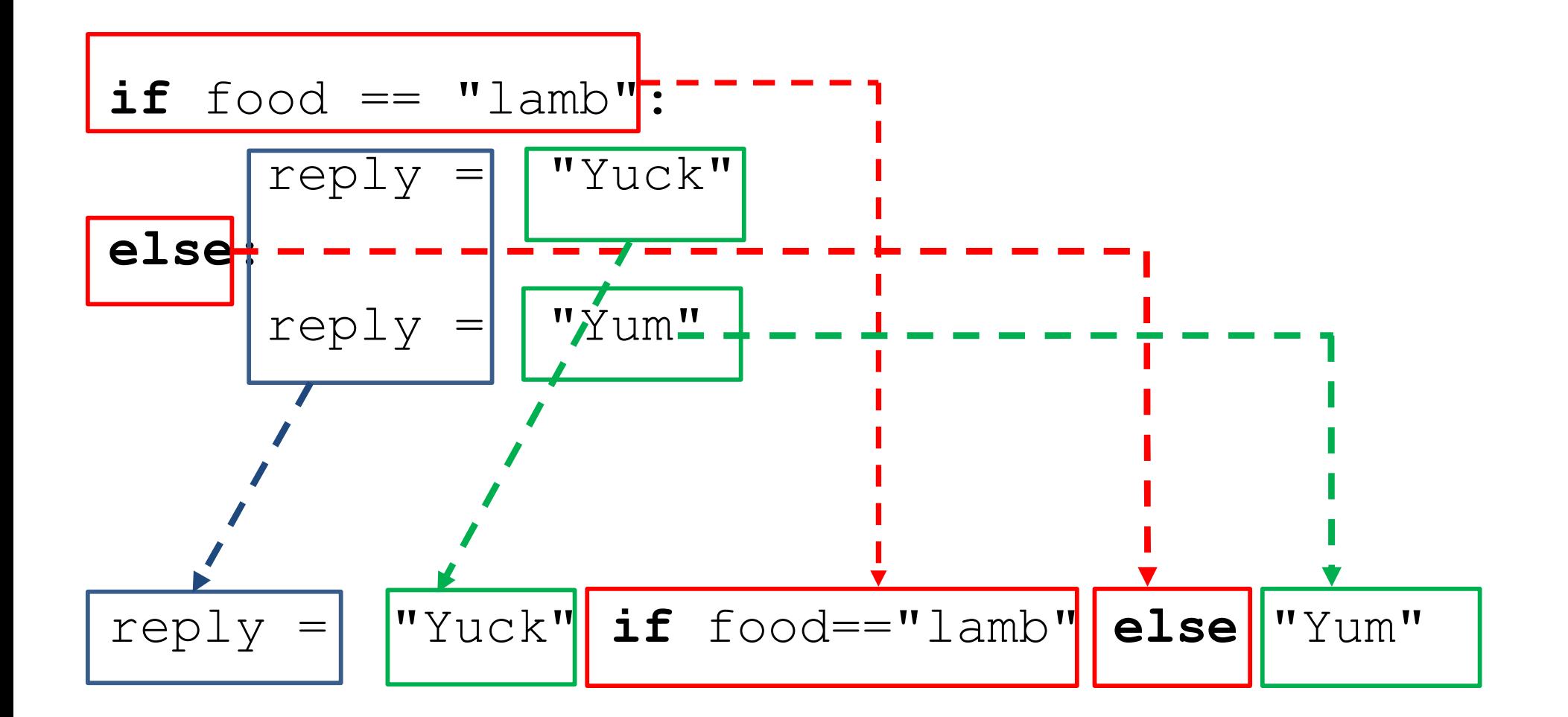

# Other Ways

<on\_true> if <expression> else <on\_false>

- 
- **Other Ways**<br>
von\_true> if <expression> else<br>
 (Boolean) Ternary operator.<br>
 Compare to the ?: operator in othe • Compare to the ?: operator in other languages.

## You can do this too

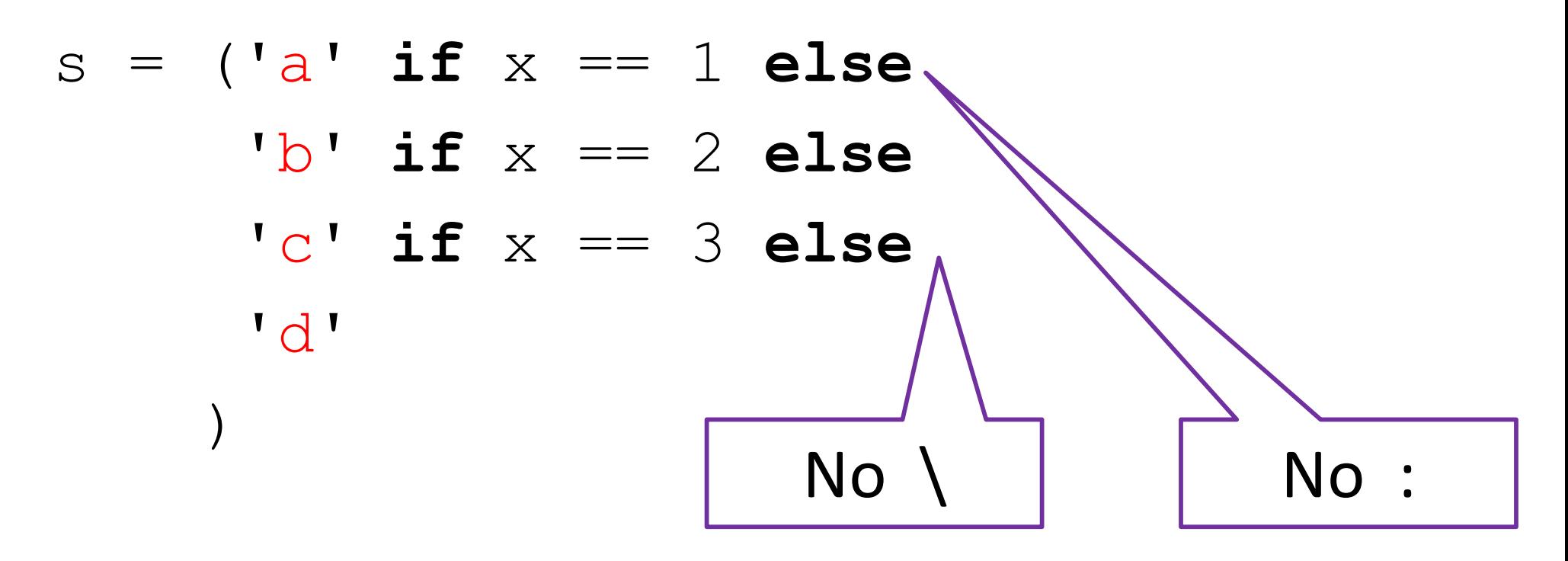

- This is cool!
- Probably easier to understand than nested if-else. After all, the statement's purpose is to give s a value.

## Which one is better?

num = eval(input("enter a number: "))

if num>=0:  $abs = num$ else: abs  $=$   $-<sup>num</sup>$ 

$$
abs = num
$$
 if num>=0 else -num

print ("absolute value: ", abs)

## Which one is better?

```
age = eval(input("Enter age: "))
if age < 18:
    if age < 12:
        print("kid")
    else:
        print("teeager")
else:
    print("adult")
```
print("kid" if age<12 else "teenager" if age<18 else "adult")

# Which one is better? Which one is bette<br>
if boolExp == True:<br>
if boolExp: Which one is better<br>
if boolExp == True:<br>
if boolExp == False:<br>
if not boolExp == False:<br>
if not boolExp :

- 
- if boolExp:

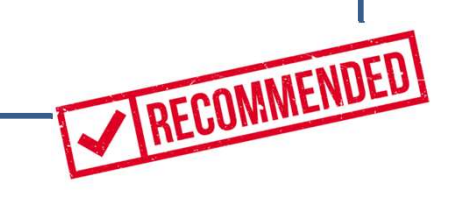

- 
- if not boolExp:
- if  $(a < x)$  and  $(x < b)$ :

if  $(a < x < b)$ :

# Are they the same?

- if num1>num2: xxx
- if num2>num1: xxx
- $if$   $num2 == num1$ :

xxx

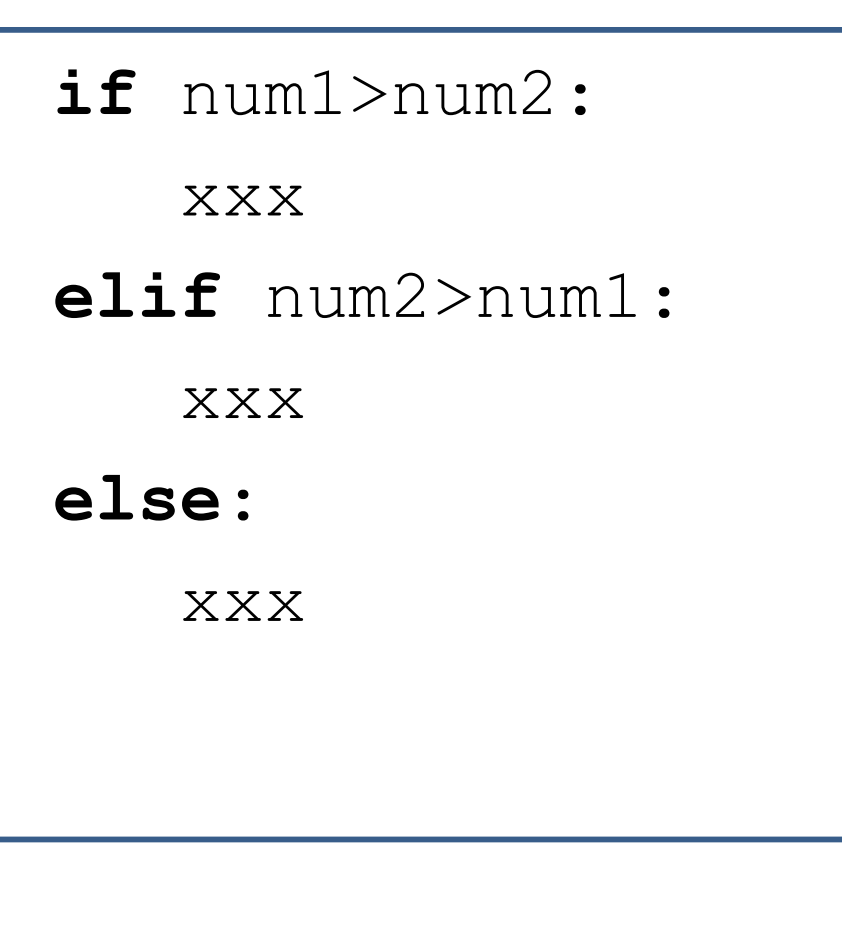

# Which one is better?

- if num1>num2: xxx
- if num2>num1: xxx
- if num2==num1:

xxx **xxx** 

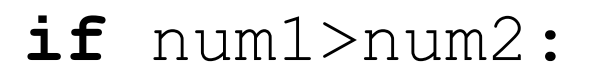

xxx

elif num2>num1:

RECOMMENDED

xxx **xxx** 

else:

xxx

Are they doing the same thing?